# **pixbet a**

**Autor: symphonyinn.com Palavras-chave: pixbet a**

**Resumo:**

**pixbet a : Aproveite a lua cheia para recarregar em symphonyinn.com e ganhe bônus místicos!** 

### **pixbet a**

### **pixbet a**

**pixbet a pixbet a pixbet a pixbet a pixbet a**

### **Por que esse mercado "1X2 + Ambos os Times Marcam" é tão especial?**

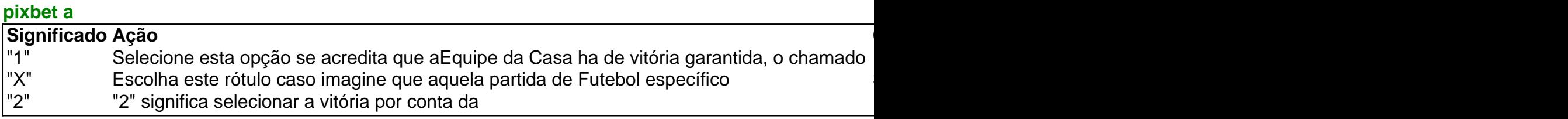

### **Porque fazer suas apostas "1X2 + Ambos os Times Marcam" na PixBet?**

#### **pixbet a**

**conteúdo:**

### **pixbet a**

### **China alcanza la recolección de más de 60 millones de mu de trigo**

Beijing, 28 de mayo (Xinhua) -- Hasta el lunes, se han recolectado en China más de 60 millones de mu (4 millones de hectáreas) de trigo, lo que representa casi el 20% del total nacional, mientras el país busca estabilizar su producción de granos y mantener la seguridad alimentaria. Varios apoyos están siendo brindados para facilitar la recolección de trigo en todo el país, según el Ministerio de Agricultura y Asuntos Rurales.

El tiempo será propicio para la cosecha y secado de las cosechas en los próximos días, predijo la Administración Meteorológica de China.

#### **Producción de granos de China aumenta en 2024**

La producción de granos de China aumentó un 1,3% interanual, hasta un récord de 695,41 millones de toneladas en 2024, lo que fue el noveno año consecutivo en que el país registró una cosecha de granos superior a los 650 millones de toneladas. La producción nacional de trigo fue de 136,59 millones de toneladas, una disminución del 0,8%.

### **Esfuerzos continuos por la seguridad alimentaria**

El pueblo chino se esfuerza por aferrar firmemente sus tazas de arroz y ha hecho esfuerzos continuos en este sentido. Para incentivar a los agricultores a cultivar granos, el gobierno central aumentó los precios mínimos de compra de trigo y arroz en 2024 y mejoró las políticas de subsidios de granos para los productores de maíz y soja.

"Vamos mejorar los sistemas de producción, almacenamiento y procesamiento de granos y tomar medidas amplias para consolidar la base de la seguridad alimentaria", según el informe de trabajo del gobierno de 2024.

## **Estados Unidos acuerda pagar R\$138,7 millones por mala manipulación de denuncias contra Larry Nassar**

El Departamento de Justicia de los Estados 6 Unidos anunció el martes un acuerdo de conciliación de R\$138,7 millones con más de 100 personas que acusaron al FBI 6 de haber manejado mal las denuncias de agresión sexual contra Larry Nassar en 2024 y 2024, un importante lapso de 6 tiempo que permitió que el médico de los deportistas continuara acosando a sus víctimas antes de su arresto.

Al sumarse a 6 otros acuerdos, cerca de R\$1bn ya se ha apartado por diferentes organizaciones para compensar a cientos de mujeres que dijeron 6 que Nassar las agredió bajo la apariencia de tratamiento de lesiones deportivas.

Nassar trabajó en la Universidad Estatal de Míchigan y 6 también desempeñó como médico del equipo en la basada en Indianápolis BR Gymnastics. Actualmente está cumpliendo décadas de prisión por 6 agredir a atletas femeninas, incluyendo a gimnastas olímpicas ganadoras de medallas.

El Departamento de Justicia ha reconocido que no intervino. Durante 6 más de un año, agentes del FBI en Indianápolis y Los Ángeles tenían conocimiento de las denuncias en su contra, 6 pero aparentemente no tomaron ninguna acción, según una investigación interna encontró.

### **El director del FBI, Christopher Wray, se disculpó y fue 6 muy explícito cuando habló con las sobrevivientes en una audiencia del Senado en 2024.**

"Lo siento de que muchas personas diferentes 6 las hayan decepcionado, una y otra vez", dijo Wray. "Y lo siento especialmente de que hubiera personas en el FBI 6 que tuvieran su propia oportunidad de detener a este monstruo en 2024 y fallaron."

Después de una búsqueda, los investigadores encontraron 6 imágenes de abuso sexual infantil en 2024 y presentaron cargos federales por separado contra Nassar. Por otro lado, la Oficina 6 del Fiscal General de Míchigan manejó los cargos de agresión que finalmente conmocionaron al mundo deportivo y llevaron a una 6 audiencia de sentencia que duró varios días con testimonios impactantes sobre sus crímenes.

"Estoy profundamente agradecido. La rendición de cuentas con 6 el Departamento de Justicia ha tardado mucho en llegar", dijo Rachael Denhollander de Louisville, Kentucky, quien no forma parte del 6 último acuerdo pero fue la primera persona en hacer públicas las denuncias y detallar el abuso a manos de Nassar.

"La 6 triste realidad es que lo que estamos viendo hoy es algo que la mayoría de los sobrevivientes nunca ven", dijo 6 Denhollander al Asociated Press. "La mayoría de los sobrevivientes nunca ven responsabilidad. La mayoría de los sobrevivientes nunca ven justicia. 6 La mayoría de los sobrevivientes nunca reciben restitución."

La Universidad Estatal de Míchigan, que también fue acusada de haber tenido oportunidades 6 durante muchos años para detener a Nassar, acordó pagar R\$500m a más de 300 mujeres y

niñas que fueron agredidas. 6 BR Gymnastics y el Comité Olímpico y Paralímpico de Estados Unidos llegaron a un acuerdo de R\$380 millones.

**Informações do documento:** Autor: symphonyinn.com Assunto: pixbet a Palavras-chave: **pixbet a** Data de lançamento de: 2024-07-18